# **Graph paper printer**

**Author: Dr. Philippe Marquis,**

**Biologiste des hopitaux, Metz - FRANCE**

**E-mail : philimar@easynet.fr**

# **Note: This page is a copy of the Program Author's Programs Description.**

# **(Updates may be found at the designated web address)**

## **Description**

Graph Paper Printer is an application designed to print numerous kinds of graph papers, music manuscripts and pattern papers, with user-defined sizes and colors. The options are available through dropdown pick-lists:

- Cartesian, polar, triangular, hexagonal, axonometric and dot diagrams.
- Linear scales (metric, imperial, time, equal divisions, customizable).
- Non-linear scales (logarithmic, quadratic, gaussian, square root,Weibull, logit).
- Music manuscripts and tablatures.
- Mercator grids.
- Pattern papers (lines, bricks, losanges, ellipses, hexagons).

#### **Prominent features :**

- Easy mouse-adjustment of the margins and size of the diagrams.
- Function "Keep" to save the user's design for later editing or re-use.
- Switching from metric to imperial system.
- Accuracy adjustment for exact divisions with any printer.
- Copy/Paste of diagrams to other applications.
- Portrait or landscape format.
- Geometrically exact preview.
- Scrollable Zoomed preview.

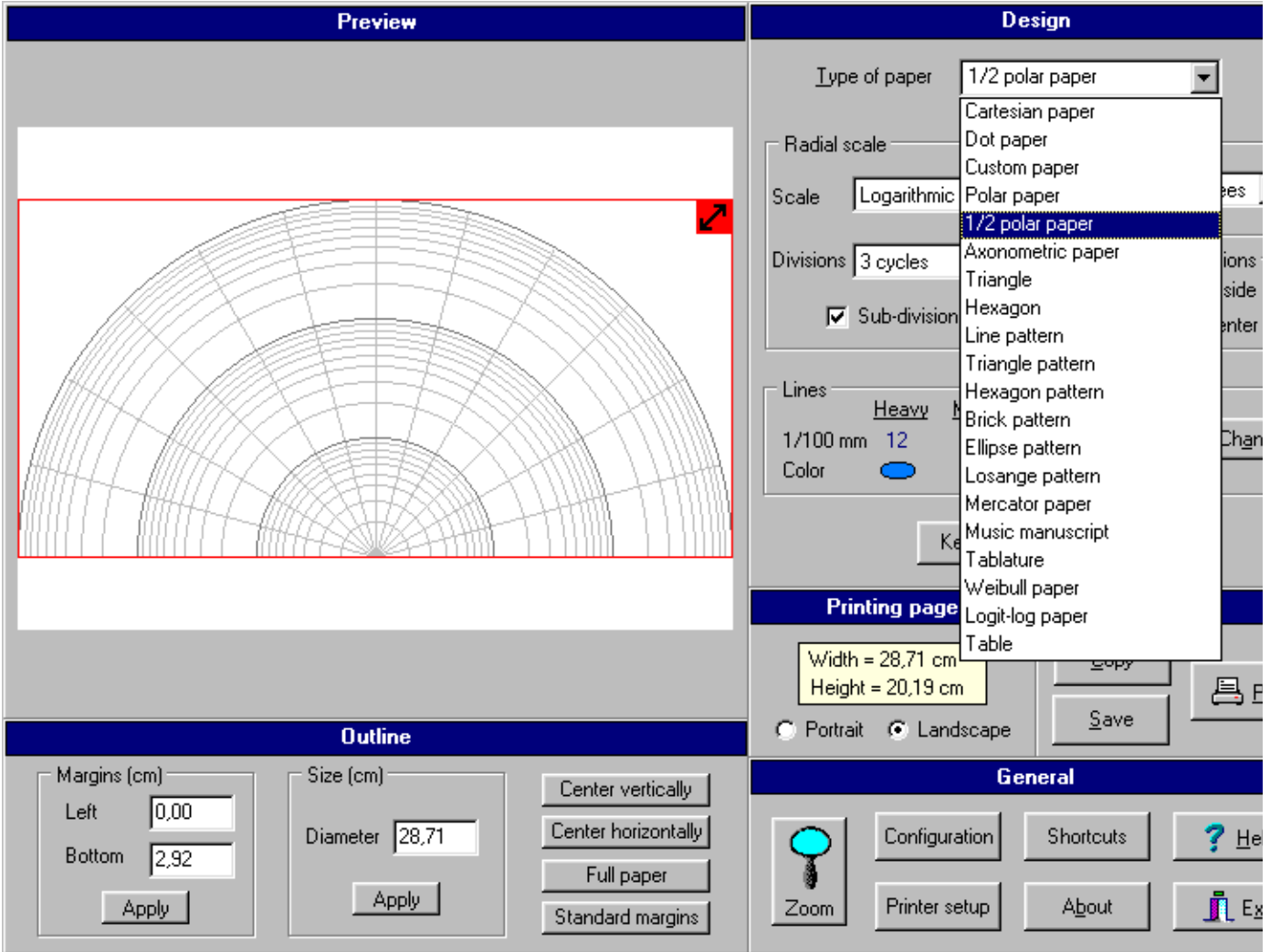

Graph Paper Printer is a program of interest for a wide range of users:

- Scientists, engineers, researchers.
- Teachers, students, schoolboys.
- Navigators, geographers.
- Musicians, composers.
- Quilt, patchwork.
- Architects, draftsmen, circuit-boards designers.
- Modelists, hobbyists, radio-amateurs.
- Role-playing games.

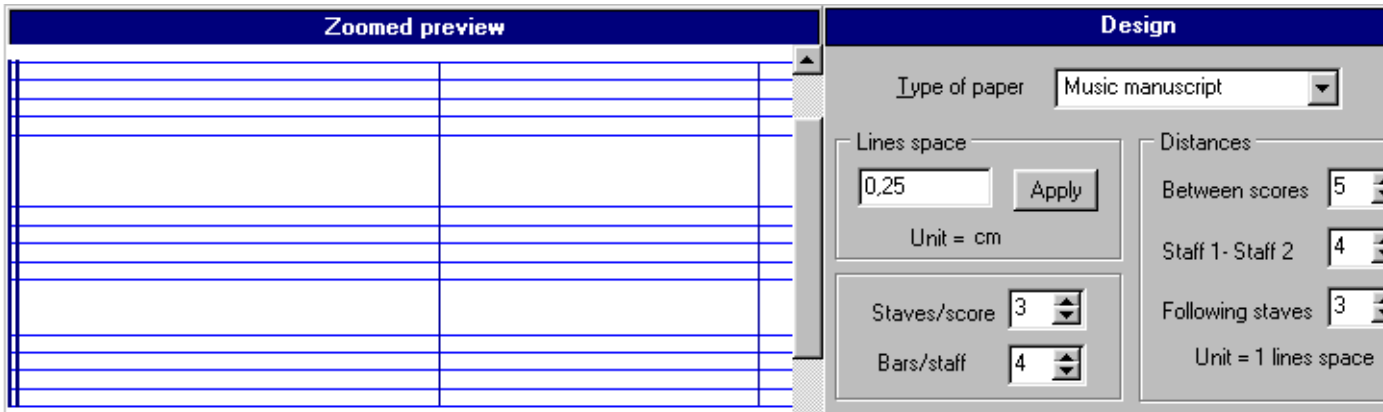

#### **Required platform**

Graph Paper Printer needs Windows 95/98 or NT4. Minimum screen resolution : 800x600 pixels with small screen font, 1024x768 pixels with large screen font. The printer resolution must be at least 600 dpi for high quality documents.

## **History of versions**

4.01 : Additional axes in Weibull plot for a direct reading of the alpha and beta parameters of the distribution.

4.02 : Independent color for subdivision-lines in non-linear scales. Modification of the printing code for circles.

4.03 : Bug fixed in music manuscript (button apply inoperative).

## **Release package**

I distribute my software freely. The package is a self-extractable file GPaper.exe. Once downloaded, you must execute it to unpack.

[Note from Jones: If you distribute this to friends, provide the packed File (what you downloaded), not the unpacked files]

By default the sub-directory C:\GraphPap is created where 3 files are copied :

- GraphPap.exe : The program
- ReadMe.txt : An explanation file
- FAQ.htm : help file

The program is started after completion of unpacking. On the first opening, an option is put forward to create a shortcut on the desktop and an entry in the start-menu. The only change made to your computer by the program is the creation of the sub-directory where it is installed. No DLL files are copied to the hard disk, and no entry is added to the windows registry. To uninstall the software, simply delete the installation sub-directory (default C:\GRAPHPAP) and any shortcuts that have been placed on the desktop or the start menu.